# **TÉCNICA DE DETECÇÃO DE MUDANÇAS APLICADA EM IMAGENS DE SATÉLITE COMO FERRAMENTA DE MONITORAMENTO DE USO E COBERTURA DA TERRA NA AMAZÔNIA OCIDENTAL (ACRE)**

## **Rodrigo Borrego Lorena, João Roberto dos Santos &**

#### **Yosio Edemir Shimabukuro**

Instituto Nacional de Pesquisas Espaciais – INPE - Av. dos Astronautas, 1758, CEP:12.227-010, São José dos Campos – SP- Brasil, Fax.: +55 12 39456449 {rodrigo, jroberto, yosio}@ltid.inpe.br

Recebido 5 de dezembro de 2003; revisado 5 de fevereiro de 2004; aceito 26 de abril de 2004

**RESUMO -** O objetivo principal do trabalho é analisar algumas técnicas de processamento digital de imagens para estudar a dinâmica de uso e cobertura da terra na porção SW da Amazônia (região do Peixoto, Estado do Acre). A técnica Análise de Vetor de Mudança (AVM) foi utilizada para caracterizar e mapear as transformações de uso e cobertura da terra, bem como a técnica de classificação por regiões (Battacharya), que ainda serviu para verificar , juntamente com dados de campo, o desempenho da classificação temática derivada desse procedimento AVM.

**Palavras-chave:** Monitoramento, Análise de Vetor de Mudanças, Uso da Terra, Amazônia, Sensoriamento Remoto, Desflorestamento.

**ABSTRACT -** The objective of this paper is to analyze digital image processing techniques which contribute to evaluate land use/land cover dynamics in SW Amazon (Peixoto Colonization Project region, Acre State). The Change Vector Analysis (CVA) was used to characterize and map the land use/land cover changes, as well as the Battacharya classification technique per region. This complementary procedure combined with field survey were used to verify the performance of the thematic classification derived from the CVA method.

**Keywords:** Monitoring, Change Vector Analysis, Land use, Amazon, Remote Sensing, Deforestation.

# **INTRODUÇÃO**

A ação humana na Amazônia brasileira tem transformando extensas zonas de floresta tropical (extensão atual do desflorestamento da ordem de 630.000 Km<sup>2</sup>) em áreas destinadas à agricultura e pastagens, (algumas das quais abandonadas e em fase de sucessão secundária), contribuindo para a alteração do meio ambiente e da paisagem amazônica. Acrescido a esses processos de antropização, relate-se o fato de uma intensa exploração madeireira em bases não sustentáveis. A mudança na paisagem dos ecossistemas amazônicos, em razão do processo de antropização, de grande escala, teve início na década de 60 com a abertura dos eixos de penetração. A dinâmica dessas maneiras de antropização vem resultando em processos específicos de construção do espaço nem sempre de forma ordenada, ocasionando uma série de impactos negativos sobre o meio ambiente.

No Estado do Acre, o início maior de antropização teve como origem a migração e estabelecimento de pessoas de outras regiões do país, razão em grande parte aos incentivos dos governos federal e estadual para ocupação da terra. Historicamente, o Acre com vocação para o extrativismo florestal, importante base econômica para o Estado, vem tendo esta base substituída parcialmente por atividades agropecuárias numa taxa média de desflorestamento bruto na década em torno de 520 Km<sup>2</sup> /ano (INPE, 2003). Esta mudança de atividades vem resultando em problemas ambientais e sócio-econômicos, cuja magnitude de degradação pode ser sentida no declínio dos seringais e abandono de assentamentos agrícolas ocasionando a favelização dos centros urbanos. Além disso,

com a derrubada de extensas áreas de florestas, causando o empobrecimento biológico e após certo tempo de uso como pastoreio, fica evidente haver um acréscimo na taxa de abandono dessas áreas de pastagens. Mediante essa diversidade de situações, tanto no aspecto fisiográfico quanto nos aspectos sócioeconômicos, torna-se de fundamental importância um monitoramento contínuo das regiões acreanas, iniciando-se o processo com o mapeamento de uso e cobertura da terra, cuja resultante pode ser utilizada como ferramenta no planejamento integrado de parte dessa região ocidental Amazônica.

Dentro deste contexto, o presente trabalho tem como foco principal, mostrar o uso da técnica por Análise de Vetor de Mudança (*Change Vector Analysis*), aplicada em imagens do Landsat/TM, no monitoramento da dinâmica de uso e cobertura da terra, tendo como área de estudo a região do Peixoto (Acre). Complementar ao uso dessa ferramenta de detecção das transformações temáticas, foi também empregada a técnica tradicional de classificação por regiões Battacharya, como elemento comparativo para os resultados do primeiro processo. Informações coletadas em trabalho de campo no período correspondente a aquisição da última data de passagem investigada, serviram de base para avaliar o desempenho temático das citadas técnicas.

#### **ÁREA DE ESTUDO**

A área de estudo selecionada (Figura 1), com dimensão de 3.744 Km<sup>2</sup>, está compreendida entre os paralelos  $9.38'$  e  $10^{\circ}26'$  S e meridianos  $66^{\circ}41'$  e  $67^{\circ}30'$ W, na porção leste do Estado do Acre. Tendo como ponto central o município de

Acrelândia, a área investigada é cortada no sentido transversal pela BR-364, que liga Rio Branco (AC) a Porto Velho (RO), estando limitada a norte/nordeste pela fronteira com o Estado do Amazonas, leste/sudeste pelo rio Abunã, o qual constitui a fronteira entre Brasil e Bolívia e a oeste pela BR 317.

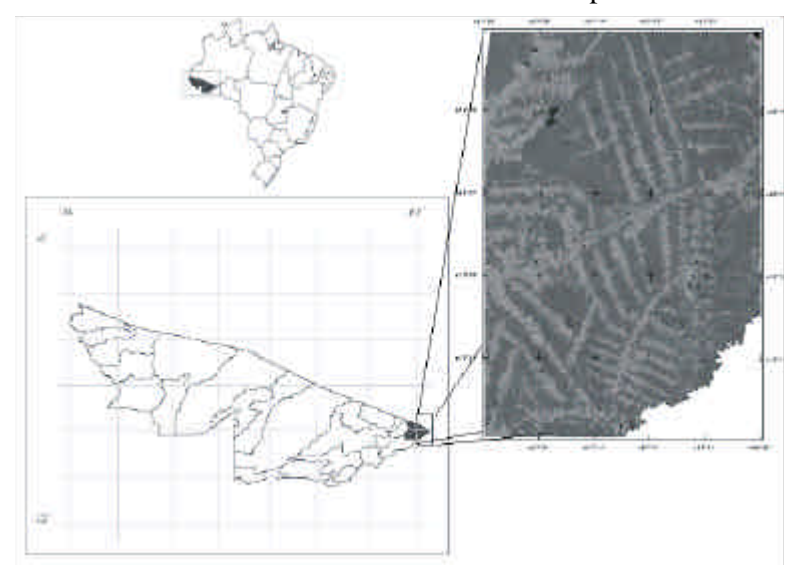

#### **Figura 1.** Localização da área de estudo.

Na área de estudo distinguem-se duas unidades geomorfológicas principais segundo o projeto RADAMBRASIL (1976): as planícies e terraços aluviais e os baixos platôs amazônicos. Na **Tabela 1** estão expostas as principais características da litologia, geomorfologia, solos e vegetação dessas unidades.

O clima da área de estudo, é classificado como AM – tropical chuvoso, segundo o critério de Köppen. As temperaturas médias anuais estão em torno de 22° e 26°C, com uma amplitude média anual de cerca de 2°C. A precipitação pluviométrica anual ultrapassa os 2.000 mm e a umidade relativa do ar gira em torno de 85 – 90 %.

|                                            | <b>LITOLOGIA</b>                                                                                                    | <b>GEOMORFOLOGIA</b>                                                                                                    | <b>SOLOS</b>                                                                                                    | <b>FORMAÇOES</b><br><b>FLORESTAIS</b>                                                                                                    |
|--------------------------------------------|----------------------------------------------------------------------------------------------------|----------------------------------------------------------------------------------------------------|----------------------------------------------------------------------------------------------------|----------------------------------------------------------------------------------------------------|
| Planícies e<br>Terraços<br><b>Aluviais</b> | Areias, siltitos e argila.<br>Sedimentos<br>inconsolidados,<br>depósitos recentes.<br>Argila, siltito e areia<br>fina, granulação média a<br>grosseira.                                                                                                    | Planície aluvial e<br>terraços baixos que<br>comportam meandros<br>em lago. Terraços<br>intermediários e altos<br>que comportam<br>meandros colmatados<br>(ocorrem em pequenos<br>trechos dos rios Abunã e<br>Iquiri).                                               | Solos aluviais e<br>associação solos<br>aluviais e<br>hidromórficos<br>gleyzados. Solos<br>hidromórficos<br>gleyzados e<br>associação de<br>solos<br>hidromórficos<br>gleyzados<br>podzólico<br>vermelho<br>amarelo. | Floresta aberta<br>com palmeiras.<br>Floresta aberta<br>com plameiras e<br>floresta aberta<br>com cipó.                                                                  |
| <b>Baixos</b><br>Platôs                    | Formação Solimões:<br>argilitos maciços ou<br>acamados com<br>concreções carbonáticas<br>e gipsíferas,<br>concentrações de fósseis<br>vertebrados e<br>invertebrados<br>ocasionalmente turfa a<br>linhito, estratificação<br>cruzada de grande<br>amplitude. Siltitos<br>maciços ou acamados.<br>Arenitos finos a<br>grosseiros, em lente ou<br>interdigitados com<br>siltitos e argilitos,<br>friáveis a bem<br>compactados. | Colinas com<br>aproximadamente 30-<br>40m de altimetria<br>relativa, alta densidade<br>de drenagem pouco<br>entalhada. Interflúvios<br>tabulares com drenagem<br>aprofundada e densa.<br>Apresentando formas<br>aplainadas e<br>conservadas do Plio-<br>Pleistoceno. | Podzólico<br>vermelho<br>amarelo.<br>Latossolo<br>vermelho<br>amarelo com<br>subdominância<br>da associação de<br>latossolo<br>vermelho<br>amarelo-<br>podsólico<br>vermelho<br>amarelo.                             | Floresta aberta de<br>cipó e bambu com<br>subdominância da<br>floresta densa.<br>Predominância da<br>floresta densa.<br>ocorrendo também<br>tipos de floresta<br>aberta. |

**TABELA 1 –** Descrição de unidades geomorfológicas referentes a área de estudo. Fonte: Luchiari, (1986).

# **FUNDAMENTAÇÃO TEÓRICA**

## **UMA SÍNTESE DA OCUPAÇÃO DA AMAZÔNIA OCIDENTAL**

De uma maneira bem sintetizada, pode-se citar que no final da década de 60, iniciou-se o movimento de expansão da fronteira agrícola para a Amazônia. As florestas foram substituídas por pastagens em função do rápido retorno econômico e ao poder político que as atividades agropecuárias passaram a representar no processo de ocupação da terra (Allegretti, 1990). Diversos incentivos por parte do Governo Federal, através de projetos colonizadores, agropecuários, agroflorestais, de mineração, dentre outros, para facilitar o acesso e a fixação do homem na região. A resultante desses formas de ocupação sem o devido planejamento sócio-ambiental, gerou conflitos com a expulsão das populações tradicionais, grande concentração fundiária e sobretudo, devastação da região com efeito direto na biodiversidade (CNS, 1992).

A Amazônia Ocidental (Estado do Acre e SW do Estado do Amazonas) sofreu com maior intensidade as conseqüências das políticas de ocupação territorial. A economia desta área, baseada na produção de borracha natural, entrou em decadência devido à concorrência da borracha sintética. Com isto grandes extensões de terra, especialmente antigos seringais, foram vendidos a preços irrisórios para grupos empresariais do sul do País, com finalidade da expansão pecuária (Cruz & Ramos Neto, 1983). Houve também a implantação dos projetos de colonização através da política do INCRA, com lotes destinados à pequenas propriedades agrícolas, com dois tipos de projetos: o Projeto de Assentamento Dirigido (PAD) e o Projeto de Assentamento Rápido (PAR). O

primeiro visava somente facilitar o acesso à propriedade da terra, ficando os programas de assistência a cargo dos órgãos estaduais e municipais mediante convênios pré-estabelecidos. No segundo tipo de projeto, o INCRA encarregase de demarcar os lotes, distribuí-los aos colonos (Cruz & Ramos Neto, 1983) e, com disponibilidade orçamentária, fornecer uma condição mínima de infraestrutura e condição básica de sobrevivência aos colonos assentados.

# **IMAGENS ORBITAIS NO MAPEAMENTO DE USO E DA COBERTURA DA TERRA NA AMAZÔNIA**

Embora muitos países tenham estatísticas detalhadas sobre a utilização da terra, principalmente sobre o controle das atividades agrícolas, somente com o registro de fatos em mapas pode-se mostrar a real distribuição das diferentes formas de uso do espaço físico e as transformações nele ocorridas. A disponibilização atual de satélites com sensores de variadas resoluções temporal, espectral e espacial têm facilitado os estudos de monitoramento da paisagem contribuindo, através da espacialização temática, com informações básicas ao planejamento regional e local. Em regiões extensas e de difícil acesso, como o caso da Amazônia, onde há baixa disponibilidade de documentação cartográfica precisa e atualizada, os dados de satélite constituem-se em instrumento útil para suprir a carência de dados básicos.

A aplicabilidade de dados de satélite na área da Amazônia está atingindo três décadas de experiências, sempre com o desenvolvimento de novas técnicas de extração de informações, algumas das quais, alicerçadas com novos produtossensores disponibilizados no mercado. Brondizio et al., (1993) realizou uma análise temporal de imagens TM/Landsat, integrando informações de uso da terra, com dados florísticos e etnográficos em área estuarina do Baixo Amazonas, concluindo que áreas de sucessão secundária e outras formações antropogênicas representam um elo fundamental para o entendimento sobre as atividades de subsistência das populações locais e a sustentabilidade a longo prazo de modelos de uso da terra. Esses autores citam que devido a extensão e complexidade da Amazônia, a região necessita, do ponto de vista de monitoramento com imagens de satélites, ser desmembrada em escalas compatíveis com sua variabilidade ambiental, social, cultural, e econômica. Alencar et al. (1996) e Watrin et al., (1996), utilizaram imagens temporais do TM/Landsat, combinados com dados de campo no estudo da dinâmica da cobertura e uso da terra na região Bragantina (PA), fazendo uso de técnicas de processamento e classificação digital para obter o mapeamento e de tabulação cruzada para tratar as informações temáticas.

Alves et al. (1998) testaram procedimentos de segmentação de imagens TM/Landsat e de classificação por região, para a caracterização do uso e cobertura da terra na região amazônica, mostrando haver, especificamente na separabilidade entre a classe de floresta primária e aquela de vegetação secundária (estádio sucessional avançado), uma similaridade de respostas espectrais que impede um desempenho satisfatório na capacidade discriminatória dos temas, mesmo envolvendo técnicas avançadas de tratamento digital. Entre outros objetivos de monitoramento da paisagem, estão os trabalhos que procuram relacionar a emissão de gases do efeito estufa, principalmente o  $\mathrm{CO}_2^{\mathrm{}}$ , com a dinâmica do uso e cobertura do solo em regiões de floresta tropical, conforme rea-

lizado por Pereira et al. (1998). Esses autores utilizaram dados do TM/Landsat, através da aplicabilidade do modelo linear de mistura espectral para caracterizar diferentes tipos de cobertura vegetal, estudando dessa forma, o fluxo líquido de CO $_2^{\phantom{\dag}}$ e sua relação com alguns parâmetros florestais como: área desflorestada, taxa de reflorestamento, densidade de carbono na floresta original e na vegetação secundária. Explorando a característica temporal de imagens TM/Landsat, tendo como investigação científica a caracterização e dinâmica de áreas florestais sob influência da extração madeireira, citam-se os trabalhos recentes de Souza Jr. e Barreto (2000), Santos et al.(2002) e Silva et al. (2003). Num panorama de inovação tecnológica, um experimento com radar aerotransportado em banda P foi conduzido na região do Tapajós (Pará) para caracterização das feições de cobertura vegetal e estimativa de sua biomassa, cujas imagens polarimétricas foram tratadas por técnica de classificação contextual ICM (*Interacted Conditional Modes*), conforme Santos et al. (2003).

#### **ANÁLISE POR VETOR DE MUDANÇA**

O reconhecimento de vários tipos de alterações na paisagem de uma dada região pode, efetivamente, auxiliar na política e no planejamento do uso da terra daquela localidade. A detecção de mudanças está entre as aplicações mais reconhecidas da utilização das imagens orbitais, sejam de baixa ou alta resolução espacial. Tal aplicabilidade é favorecida, em muitos casos, pela cobertura repetitiva da superfície terrestre pelos satélites, em curto espaço de tempo e com qualidades geométrica, radiométrica e espectral consistentes, cujos produtos tornam-se uma importante fonte de informações, subsidiando o inventário, o monitoramento e o manejo de recursos naturais (Macleod & Congalton, 1998).

Técnicas de detecção de mudanças aplicadas aos dados de sensoriamento remoto apresentam diversas aplicações como: análise de mudanças no uso do solo, monitoramento de cultivos agrícolas, mapeamento de desflorestamento, estudos de mudanças na fenologia vegetal, planejamento urbano (Singh, 1989).

De acordo com Macleod & Congalton (1998), quatro aspectos são importantes quando se monitora o ambiente: a detecção da mudança propriamente dita, a origem da alteração, sua intensidade e extensão, e o modo espacial de mudança. Os dados de satélites podem contribuir potencialmente para a análise destes aspectos, sendo que cada aspecto requer uma complexidade de procedimentos para uma determinada exatidão nos resultados.

Singh (1989), fazendo uma revisão das técnicas digitais de detecção de mudanças, avaliou alguns procedimentos metodológicos, tais como o de diferença de imagens, regressão de imagens, razão entre imagens, diferença de índice de vegetação, análise por componentes principais, comparação por pós-classificação, classificação direta multiespectral, Análise de Vetor de Mudançaes, concluindo que: 1) o método de regressão produz boa exatidão na detecção de mudanças, seguido pelo método de razão entre bandas e de diferença de imagens; 2) a classificação multiespectral produz a mais baixa exatidão na classificação de mudanças; 3) técnicas simples, como a diferença de imagens, têm desempenho melhor que técnicas muito mais avançadas de transformação, exemplificando-se a análise por componentes principais. Como conclusão fundamental relata que em ambientes semelhantes é possível obter-se distintos resultados pelo uso de técnicas diferentes.

Uma técnica que vem ganhando espaço na comunidade científica é a Análi-

se de Vetor de Mudanças, abordagem esta proposta inicialmente por Malila (1980), para detectar alterações em áreas de floresta e posteriormente, refinadas por Virag & Colwell (1987). Essa técnica é basicamente um método empírico para descobrir mudanças radiométricas entre duas ou mais imagens de satélites de datas diferentes, com qualquer número de bandas espectrais. Este método fornece informações sobre a magnitude e o tipo de mudanças ocorridas nos dados investigados, mudanças estas caracterizadas por vetores que possuem magnitude e direção num espaço multiespectral (Michalek et al., 1993), gerados a partir de determinados pares de imagens multiespectrais de datas diferentes, respeitando-se um limiar pré-especificado. Tendo identificado mudanças de magnitudes significativas, o intérprete pode então diferenciar entre as direções dos vetores, que neste caso devem conter informações sobre o tipo de mudanças.

O algoritmo que opera o método por Análise de Vetor de Mudança incorpora muitas características importantes para a detecção de mudanças em pares de imagens de satélite. Entre as mais importantes estão: a) o aproveitamento das informações úteis de cada uma das bandas espectrais que compõe a imagem; b) a capacidade de filtrar mudanças não significativas, estabelecendo limiares para cada tipo de mudança identificada; c) o algoritmo pode ser usado para inferências sobre a natureza de várias mudanças identificadas nos dados (Schoppman & Tyler, 1996). De acordo com estes autores, um vetor de mudança espectral pode ser produzido, tanto a partir de um conjunto de bandas brutas que compõem uma imagem de satélite, quanto a partir de combinações lineares como os componentes produzidos pela transformação *Tasseled Cap*. As bandas ou componentes de entrada por sua vez, são tratados num espaço de atributos, onde uma mudança (definida pela diferença de posição de um mesmo *pixel* de datas diferentes dentro deste espaço de mudanças multiespectrais) é caracterizada por um vetor. De acordo com Michalek et al., (1993), o método calcula a magnitude de mudança total por *pixel*, determinando a distância Euclidiana entre os pontos que representam respectivamente o começo e o fim da mudança, como segue na **equação 1** e em conformidade com a representação da **Figura 2**, baseada em componentes de *greenness* (verdor) e *brightness* (brilho) da transformação *Tasseled Cap*.

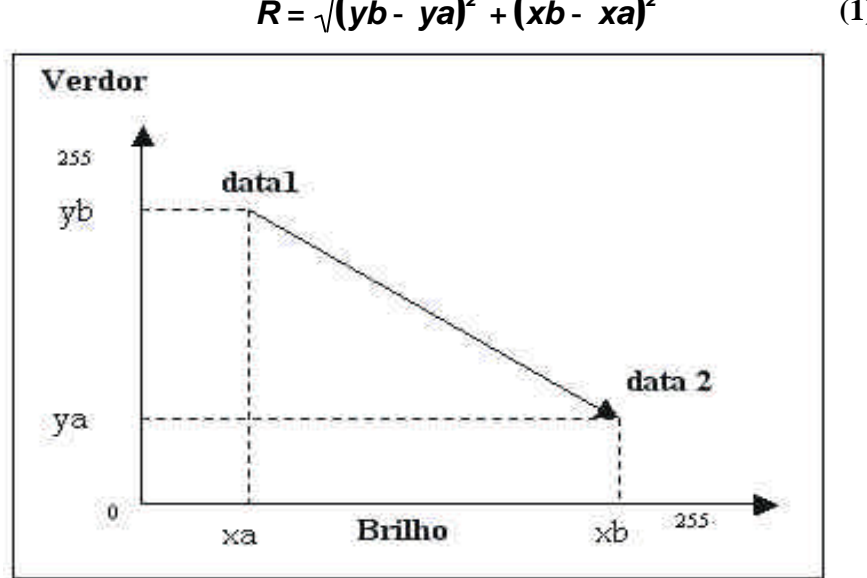

 $R = \sqrt{(yb - ya)^2 + (xb - xa)^2}$  (1)

**Figura 2.** Vetor de mudança obtido da diferença de posição de um mesmo *pixel* em imagens de diferentes datas.

O ângulo dos vetores por sua vez, varia de acordo com o número de componentes utilizadas. A direção da mudança pode ser caracterizada como sendo

positiva ou negativa em cada canal. Em outras palavras, cada vetor é uma função da combinação de mudanças positivas ou negativas através dos canais ou bandas. Isto possibilita distinguir 2 tipos de mudanças, ou seja, duas bandas de entrada possibilitariam a identificação de quatro direções de vetores, três bandas de entrada possibilitariam a identificação de oito direções de vetores e assim sucessivamente.

Complementando, esse procedimento por Análise de Vetor de Mudança tem sido usado com sucesso para estudo das transformações das mais diversas paisagens como, por exemplo: em desflorestamento e regeneração florestal (Colwell & Sadowski, 1993); em ambientes costeiros marinhos (Michalek, et al., 1993); na determinação e caracterização de mudanças de cobertura do solo em ambientes variados, como aqueles investigados por Lambin & Strahler (1994 a, b) e Sohl (1999). Em áreas da Amazônia, cite-se o emprego dessa técnica no trabalho investigativo de Silva et al., (2003).

#### **METODOLOGIA**

O trabalho em questão compreendeu diferentes etapas, cujo sequenciamento operacional pode ser visualizado através do fluxograma da **Figura 3**.

Antes de aplicar os processos responsáveis pela extração de informações e pela detecção das transformações ocorridas, foi necessário corrigir geométrica e radiométricamente os dados digitais TM/Landsat (imagens de órbita 001/67, datadas de 25/07/90, 13/08/97, 19/08/99 nas seis bandas ópticas). Nessa fase de aplicabilidade de funções de pré-processamento foi realizado o georeferenciamento das imagens, que nada mais é que uma transformação geométrica que relacionam coordenadas de imagem (linhas e colunas), com coordenadas geográficas de um sistema de referência. Posteriormente, foi aplicada nas imagens georeferenciadas, o processo de retificação radiométrica proposta por Hall et al. (1991), com o objetivo de normalizar os valores digitais entre as imagens utilizadas. Tal processo utiliza as médias de pontos de referência claros e escuros para normalizar os valores digitais entre as bandas de uma imagem considerada de referência e aquelas das imagens a serem retificadas.

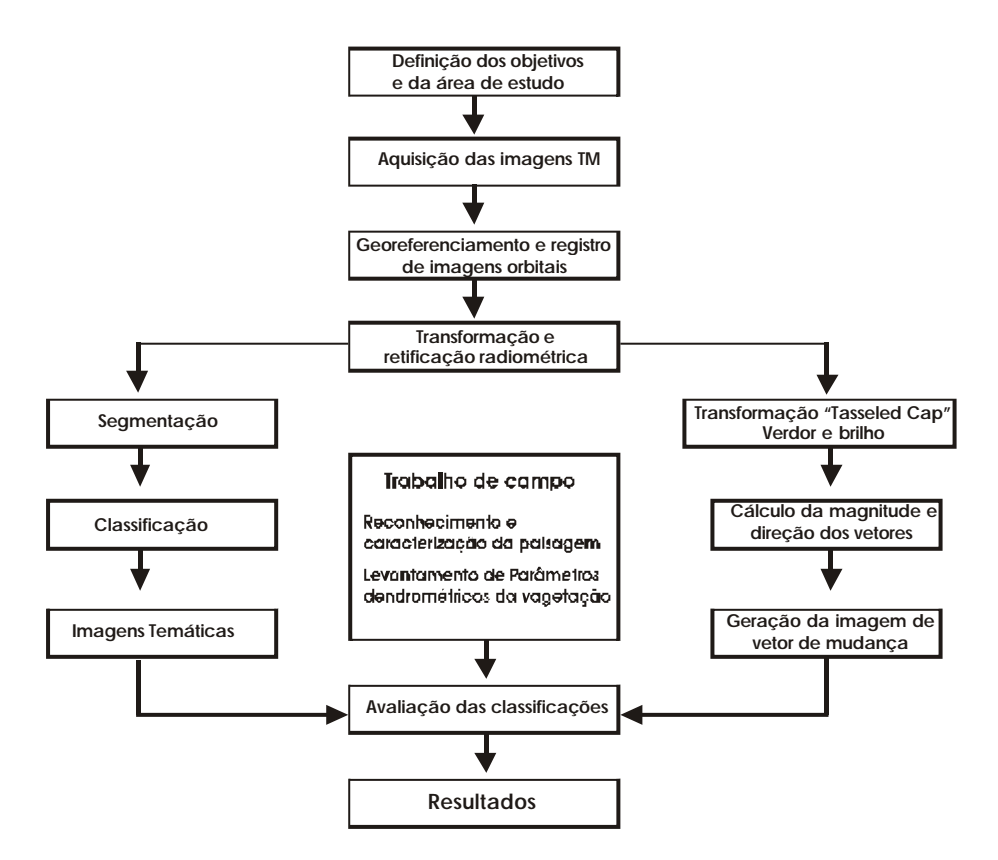

**Figura 3.** Diagramação das atividades no tratamento de imagens multitemporais do TM/Landsat.

Técnica de Detecção de Mudanças Aplicada em Imagens de Satélite 61

## **O MÉTODO POR ANÁLISE DE VETOR DE MUDANÇA (AVM)**

Conforme citado na fundamentação teórica, esse método AVM toma como base determinados pares de imagens multiespectrais de datas diferentes, calculando vetores de mudanças espectrais e comparando as magnitudes obtidas, levando em conta um limiar pré-especificado. Tendo identificado mudanças de magnitudes significantes, o intérprete pode então diferenciar entre as direções dos vetores, que neste caso devem conter informações sobre o tipo de mudanças.

A primeira etapa do método de detecção por AVM foi a aplicação da transformação *Tasseled Cap*, com a geração das componentes *greenness* e *brightness* (Kauth & Thomas, 1976). Tal transformação pode ser entendida com a definição de um novo sistema de coordenadas, onde os dados das diferentes bandas passam a ocupar novos eixos associados com as propriedades biofísicas dos alvos. Neste caso, tais eixos são o "verdor" (*greenness*) que está relacionado a quantidade e vigor da vegetação e o "brilho" (*brightness*), que por sua vez está associado às variações de reflectância do solo. A variação da posição de um mesmo *pixel* de datas diferentes dentro do espaço formado por estes dois eixos (**Figura 4**), é o que determina a magnitude e a direção dos vetores de mudança espectral. A magnitude dos vetores é então calculada, determinando-se a distância euclidiana entre a diferença de posição de um mesmo *pixel* de datas diferentes dentro do espaço criado pelos eixos verdor e brilho. O ângulo dos vetores, que por sua vez indica o tipo de mudança ocorrida, varia com o número de componentes de entrada utilizadas, que no presente caso foram apenas duas, aquelas de verdor e de brilho da transformação *Tasseled Cap* (**Tabela 2**).

**Tabela 2.** Classes de mudanças possíveis, resultantes das componentes de entrada "verdor" e "brilho" da transformação *Tasseled Cap* e os tipos de mudanças relacionados.

| <b>Classes</b> |  | <b>Brilho Verdor Temas relacionados</b> |
|----------------|--|-----------------------------------------|
| Classe 1       |  | Regeneração                             |
| Classe 2       |  | Desmatamento                            |
| Classe 3       |  | Perdas de biomassa                      |
| Classe 4       |  | Queimada e água                         |

Nessa **Tabela 2** pode-se conceituar que a classe 1 (verde) está relacionada, em geral, ao crescimento da biomassa vegetal. A classe número 2 (vermelho), está fortemente relacionada a grandes perdas de biomassa vegetal, ou seja, diretamente relacionada ao desflorestamento propriamente dito (**Figura 4**). A classe número 3 (amarelo), está relacionada principalmente a perdas brandas de biomassa, como por exemplo, a transformação de áreas de capoeira em áreas com culturas de ciclo curto, ou em áreas de pastagens. Por fim, a classe número 4 (azul) , caracterizada pelo decréscimo dos níveis de cinza em ambas as bandas de entrada, estando vinculado ao aparecimento de novos corpos d'água da data 1 para a data 2 e também à identificação de cicatrizes de queimadas também na segunda data.

É importante registrar que nesse procedimento operacional do AVM um limiar de magnitude final foi determinado para cada uma das classes de mudança, através de ajuste interativo, conforme relatado em Lorena (2003). A função do limiar, neste caso, foi a de filtrar a informação sem valor, preservando somente aquelas que tivessem relação com cada classe de mudança. Apesar desse método AVM possibilitar a geração de dois produtos distintos, uma imagem de magnitude de mudança e uma imagem de mudança de vetor, optou-se no presente estudo simplesmente gerar a imagem de vetor de mudança como resultante para a análise final. O aprimoramento metodológico dessa técnica, discutindo tanto as informações derivadas da imagem magnitude como aquelas de vetor de mudança, tendo como temática a dinâmica de uso e cobertura da terra em zonas sob exploração madeireira na Amazônia é apresentada por Silva et al., (2003).

# **O MÉTODO DE CLASSIFICAÇÃO SUPERVISIONADA POR REGIÕES**

Como um procedimento adicional ao método AVM utilizado no tratamento das imagens multitemporais do TM/Landsat e como forma de permitir uma análise comparativa de resultados do mapeamento foi realizado uma abordagem tradicional, baseada na extração de informações empregando técnicas de segmentação de imagens e de classificação supervisionada por região. No processo de segmentação por regiões foram adotados os limiares de similaridade 10 e de área 35. Já o algoritmo classificatório por regiões adotado foi o Battacharya, considerando diferentes limiares de aceitação ao nível de 75%, 90% e 99%, prevalecendo nos testes de avaliação, aquele de 99% por apresentar um resultado melhor na discriminação das classes.

Como produto final foram geradas três imagens temáticas referentes aos anos considerados (1990, 1997 e 1999), devidamente georeferenciadas para a detecção e estimativa de área das transformações ocorridas na forma de ocupação da terra.

# **ANÁLISE DE DESEMPENHO DAS TÉCNICAS EMPREGADAS**

Como forma de avaliar o grau de exatidão dos resultados da classificação temática optou-se, no caso da classificação supervisionada por regiões (especificamente para a imagem de 1999), utilizar a estatística Kappa (Congalton et al., 1983) tendo como base de referência, um extensivo trabalho de campo realizado no período correspondente a data de passagem do satélite, onde foram obtidos 203 pontos observacionais devidamente georeferenciados, destinados à análise de caracterização da paisagem/treinamento ou de desempenho classificatório. O coeficiente Kappa é uma medida de concordância que define o grau de dependência entre duas classificações (sendo uma de referência) presentes na matriz de erro,cujo índice situa-se tipicamente entre 0 e 1 e quando esse valor é multiplicado por 100, dá a porcentagem da medida de exatidão da classificação (Landis & Koch, 1977).

Na seqüência operacional dessa fase de análise da exatidão temática, os mapas resultantes do processo supervisionado por regiões, exclusivamente dos anos de 1997 e 1999 foram superpostos, permitindo a geração de um novo plano de informações contendo somente as áreas que sofreram mudanças de uso e cobertura da terra, também categorizadas em conformidade com a legenda temática da **Tabela 2**. A escolha desse período deveu-se apenas para exemplificar a possibilidade desse procedimento de análise, contando ainda com a confiabilidade temática das transformações decorrentes de informações recentes do trabalho de campo efetuado. A não inclusão do ano 1990 para esse tipo de análise deveu-se ao fato da não disponibilidade de dados/informações apropriadas de referência. Esse novo plano de informações contendo as informações de mudanças temáticas 1997-1999 pelo método Battacharya (dado de referência) foi então cruzado com o mapa AVM do mesmo período, gerando uma matriz de erros de detecção e conseqüentemente, a exatidão de temas da classificação AVM.

# **RESULTADOS E DISCUSSÕES**

Pode-se iniciar a discussão acerca da dinâmica de uso e cobertura da terra da área investigada visualizando-se primeiramente as classificações geradas com as imagens multitemporais TM/Landsat, a partir do método classificatório supervisionado por regiões (**Figuras 5a, 5b**), cujos conteúdos temáticos estão expressos em termos percentuais mostrados na **Figura 6**. Como forma de exemplificar a transformação temática ocorrida na área investigada, somente estão apresentadas nessa **Figura 5** os mapas resultantes dos anos 1990 e 1999, demonstrando a capacidade discriminatória dessa técnica empregada e sua importância como subsídio ao monitoramento das transformações da paisagem local. Caso haja interesse no conhecimento de informações temáticas para o ano de 1997 sugere-se a consulta bibliográfica em Lorena (2003). Tomando-se como base pontos observacionais e devidamente georreferenciados em trabalho de campo realizado no ano 1999, correspondente ao período da passagem do satélite, pode-se constatar que o desempenho médio da classificação temática teve um índice Kappa de 0,68 na informação gerada, que segundo Landis & Koch (1977), enquadra-se na categoria de desempenho "muito bom", o que reforça o conteúdo técnico alcançado no mapeamento, visto a complexidade das classes identificadas.

Em uma análise bem sumarizada, pode-se perceber uma forte redução na área florestal, com perda de 28% no período considerado 1990-1999, equivalendo em média a uma taxa bruta levemente superior a 90 Km<sup>2</sup> /ano de derrubada das florestas.

Com o desenvolvimento dos projetos de colonização estabelecidos na área investigada, houve um rápido acréscimo em áreas de culturas anuais/perenes (especialmente identificadas como cultivares de subsistência, como mandioca, arroz, feijão, além de plantios de café, pupunha, mamão, banana...) nos primeiros anos do assentamento, com uma certa estabilização em área ao final do período considerado, cobrindo hoje, cerca de 300 Km<sup>2</sup> . As pastagens tiveram expressiva distribuição, com um acréscimo em área superior a 90% no período, atingindo no ano de 1999 cerca de 1.022 Km<sup>2</sup>, inseridas em todos os lotes, em maior ou menor percentual, de acordo com a origem e condição do proprietário (alguns são originários da vida extrativista) em sua habilidade de trabalhar a terra. Numa análise mais pormenorizada, incluindo todas as imagens de satélite, pode-se verificar que a classe "sucessão secundária" teve um acréscimo significativo nos três últimos anos. Isso, ocasionado pelo abandono temporário do lote, com retorno financeiro fraco pela necessidade de investimento, ou mesmo, abandono temporário da parcela cultivada, razão da baixa produtividade (solos pobres em nutrientes) numa prática de manejo feito costumeiramente pequeno agricultor, que deixa aquela parcela de terra em pousio, abrindo um novo roçado em área de floresta primária. A dimensão dessa nova derrubada, que pode ser maior em área, está associada a disponibilidade de mão de obra familiar para cuidar da terra.

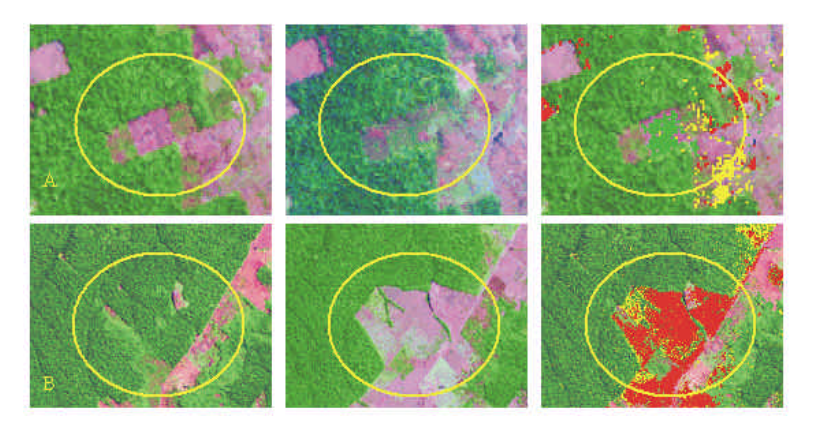

**Figura 4.** Exemplos de mudanças temáticas entre duas imagens de períodos distintos, ilustrando porções com "recuperação de biomassa" identificadas em polígono de coloração esverdeada (A) e, "perda brusca de biomassa" (B) pela derrubada da floresta e implantação de atividades agropecuárias (polígonos em coloração avermelhada).

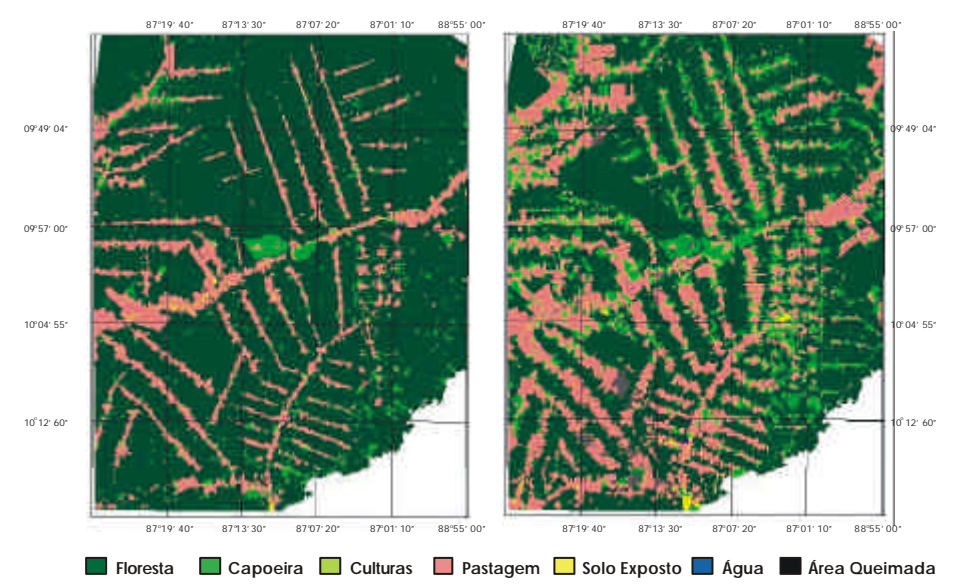

**Figura 5.** Mapas de uso e cobertura da terra na porção leste do Estado do Acre para os anos de 1990(a) e 1999(b), obtidos a partir de dados TM/Landsat-5. Projeção Universal Transverse de Mecartor, Datum Horizontal - SAD-69

Uma vez mostrado o panorama de transformações de uso e cobertura da terra, derivado da técnica de classificação supervisionada por regiões, pode-se discorrer sobre os produtos resultantes do procedimento de Análise de Vetor de Mudança aplicado nos pares de imagens 1990/1997 e 1997/1999, conforme **Figuras 7a** e **b**, respectivamente.

A imagem de vetor de mudança referente ao período 1990 e 1997 (**Figura 7a**) revela uma acentuada dinâmica de uso da terra, com a retirada da cobertura florestal primária (classe 2 representada em vermelho, relativa a perda brusca de biomassa; classe 3 em amarelo, representando perdas brandas de biomassa), demonstrando ser este período caracterizado pelo maior ocupação do espaço físico na região, onde os colonos assentados nos lotes fazem a expansão de atividades agrícolas, com cultivos de subsistência e/ou perenes, como também por expressiva ocupação em setores da área relacionadas aos latifúndios destinados a pecuária. Apesar das duas classes indicarem a perda de biomassa, uma análise mais detalhada do código de cores associado sugere que cada uma dessas classes seja relativa a uma perda específica: a classe 2 referindo-se a derrubada da floresta primária e instalação de atividades agrícolas e de pecuária; e a classe 3 caracterizada principalmente por perdas sutis de biomassa, ocasionadas possivelmente pela derrubada de algumas capoeiras com destinação para roçados e também, modificações em culturas de porte arbustivo. A classe 1 (representada pela cor verde), relativa ao crescimento de biomassa, aparece neste período 1990/1997 com pouca significância. Polígonos de queimadas e pequenos corpos d'água foram identificados na tomada de ambas as imagens, ficando registrados na classe 4 (azul).

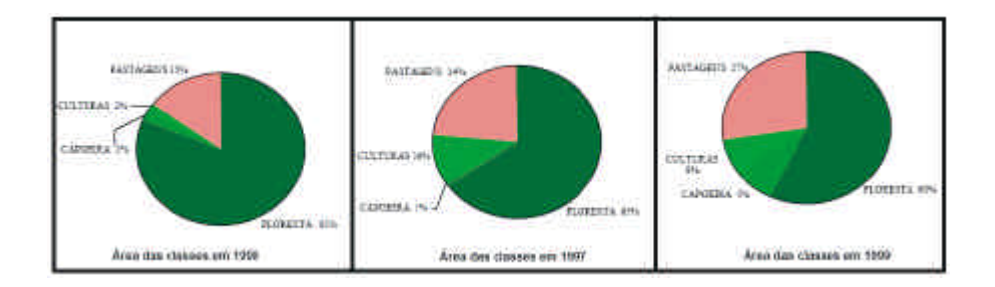

**Figura 6.** Quantificação da dinâmica de uso e cobertura da terra na porção leste do Estado do Acre.

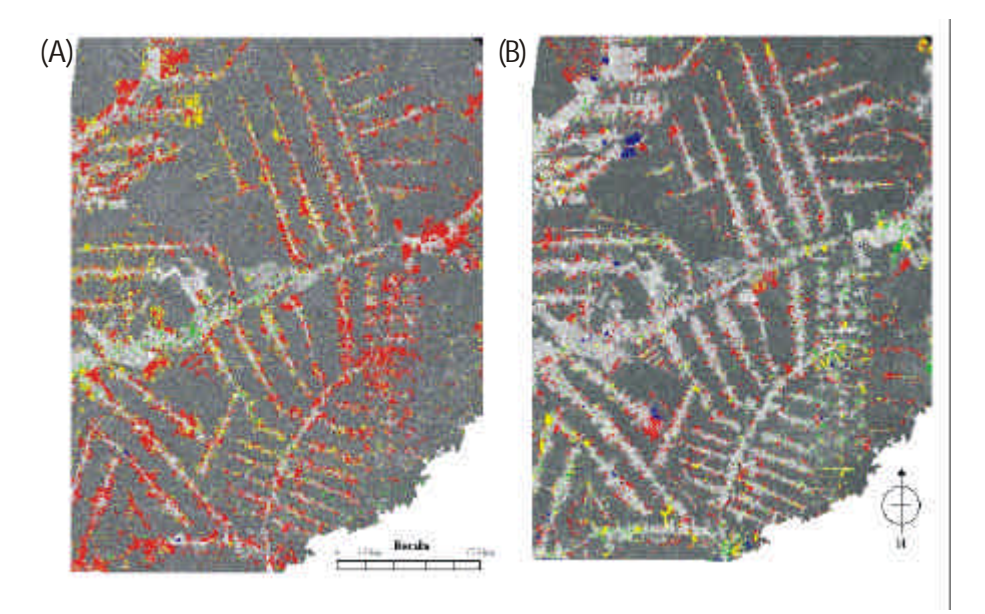

**Figura 7.** Imagens mudança de vetor: (a) 1990/1997, tendo como imagem de fundo a imagem 1990 na forma da componente *brightness* e (b) 1997/1999, tendo como imagem de fundo a imagem 1997 na forma da componente *brightness*.

A imagem de mudança de vetor no período 1997/1999 (**Figura 7b**) apresenta elementos que indicam uma consolidação dos assentamentos nessa porção leste do Acre, como uma certa expansão em área dos roçados e/ou mesmo, das pequenas áreas destinadas a pecuária. As classes 2 (vermelho) e 3 (amarela), referentes as perdas de biomassa, aparecem nesse período 1997/1999 com menos intensidade e de forma mais pontual, se comparado com o período anterior estudado. Os colonos após terem o roçado em produção durante 3 ou 4 anos, fazem uma nova frente cultivável, face o declínio de produtividade da terra. Com a derrubada e queima, o conteúdo de cinzas momentâneas da floresta torna o solo temporariamente "mais rico", permitindo um bom desempenho da lavoura nesses primeiros anos. Polígonos da classe 1 (verde) apresenta-se agora com mais significância, mostrando pequenas áreas de regeneração ou do crescimento de culturas. A classe 4, que no período anterior apresentava mudanças principalmente relacionadas com corpos d'água, nesta imagem apresenta mudanças mais relacionadas com queimadas. Isto ocorre pelo fato das condições climáticas neste período favorecerem este tipo de prática geralmente adotado como forma de manejo da terra.

Uma vez tida a cartografia da dinâmica de uso e cobertura da terra através desse procedimento por Análise de Vetor de Mudança, pode-se também verificar o grau de acurácia desse mapeamento. No presente caso, isso foi possível tomando-se como base a comparação desse produto AVM com o produto resultante do método de classificação supervisionado por regiões numa superposição das imagens temáticas de 1997 e 1999, como forma de ilustração de procedimento nesse estudo de transformações de geo-classes. Num trecho amostral

da imagem, aleatoriamente escolhido e de representatividade espacial das transformações, o produto resultante da técnica AVM mostrou um erro percentual inferior a 8% na categorização e cálculo de área das geo-classes envolvidas com a perda brusca de biomassa, se comparado ao produto temático da técnica classificatória por regiões. Detalhes no delineamento de temas têm melhor definição de bordas no procedimento AVM pelo fato de indicar mudanças radiométricas que ocorrem *pixel* a *pixel*, em comparabilidade com o delineamento de feições geradas pelas técnicas de segmentação de imagens e classificação por regiões.

#### **CONCLUSÕES**

A técnica Análise por Vetor de Mudança demonstra ser uma ferramenta importante na detecção de transformações radiométricas em imagens orbitais permitindo, em função do número de bandas espectrais componentes do modelo de entrada, uma estratificação mais detalhada de diferentes tipos de mudança em termos de ganho e perda de biomassa, decorrente da dinâmica de ocupação do terreno. Com relação as modificações antrópicas ocorridas na porção leste do Acre, pôde-se constatar significativa evolução na área ocupada no período 1990- 1999, proveniente da derrubada das florestas e a destinação para atividades agrícolas e pecuárias, quer seja nas pequenas propriedades dos colonos assentados, quer em grandes fazendas, estas voltadas normalmente à pecuária intensiva. O produto AVM derivado da aplicabilidade da transformação de imagens pelo *Tasseled Cap*, através da manipulação das imagens de *greenness* e *brightness*, mostrou compatibilidade temática com informações levantadas em campo e no conjunto de informações comparativas, com o produto resultante da

classificação por regiões, demonstrando ser uma ferramenta adequada na estratificação e delimitação das classes de mudanças de uso e cobertura da terra previamente definidas.

Essa base de informações temáticas temporais oriundas do método AVM, complementada daquela extraída pelo método de classificação por regiões e por informações sócio-econômicas, pode subsidiar a elaboração de cenários acerca das condições de ocupação territorial nessa parte da Amazônia Ocidental.

O presente trabalho empregando essa técnica AVM é pioneiro no acompanhamento histórico das mudanças de uso e cobertura vegetal no Estado do Acre, podendo servir de base de consulta para futuros trabalhos na Amazônia, onde a dinâmica de transformação da paisagem florestal vem ocorrendo de forma intensificada. Sobretudo, contribuindo com estudos relacionados aos processos de monitoramento de áreas de preservação ou mesmo, daquelas áreas indicadas para uma exploração sustentável.

# **REFERÊNCIAS BIBLIOGRÁFICAS**

- ALENCAR, A. A. C.; VIEIRA, I. C. G.; NEPSTAD, D. C.; LEFEBVRE, P. (1996). Análise multitemporal do uso do solo e mudanças da cobertura vegetal em antiga área agrícola da Amazônia Oriental. In: Simpósio Brasileiro de Sensoriamento Remoto, 8., Salvador (BA), *Anais,* São José dos Campos: INPE. [CDROM].
- ALLEGRETTI, M.H. (1990). Extractive reserves: An alternative for reconciling development and environmental conservation in Amazonia. In: A.B. Anderson (ed.), *Alternatives to Deforestation: Steps toward Sustainable Use of Amazonian Rain Forest.* Columbia University Press, New York (USA). p. 252-264.

ALVES, D. S.; PEREIRA, J. L. G.; SOUZA, C. L.; SOARES, J. V.; MOREIRA, J. C.; ORTIZ,

J. O.; SHIMABUKURO, Y. E.; YAMAGUCHI, F. (1998). Análise comparativa de técnicas de classificação de imagens do Sensor Landsat/TM para caracterização de áreas desflorestadas. In: Simpósio Brasileiro de Sensoriamento Remoto, 9., Santos (SP) *Anais*, São José dos Campos: INPE. [CDROM].

- BRONDÍZIO, E.S.; MORÁN, E. F.; MAUSEL, P.; WU, Y. Dinâmica da vegetação no baixo Amazonas: análise temporal do uso da terra integrando imagens Landsat TM, levantamento florístico e etnográfico. (1993). In: Simpósio Brasileiro de Sensoriamento Remoto, 7., Curitiba (PR), *Anais*, São José dos Campos: INPE, v.2, p.38-46.
- COLWELL, J. E.; SADOWSKI, F. (1993). Past patterns a guide for future forest management. *Earth Observation Magazine*, 2(2): 46–48.
- CONGALTON, R. G.; ODERWALD, R. G.; MEAD, R. A. (1983). Assessing Landsat classification accuracy using discrete multivariate analysis statistical techniques. *Photogrammetric Engineering and Remote Sensing*, 49(12): 35-45.
- CONSELHO NACIONAL DOS SERINGUEIROS (CNS), FUNDAÇÃO DE TECNOLOGIA DO ESTADO DO ACRE & AGÊNCIA CANADENSE DE DESENVOLVIMENTO IN-TERNACIONAL. (1992). *Relatório sócio-econômico das reservas extrativistas da região do Vale do Acre/Purus*, Rio Branco: CNS/FUNTAC/ACDI.
- CRUZ, M. B. C.; RAMOS NETO, J. A. (1983). Colonização e a situação fundiária do Acre. In: Seminário Agropecuário do Acre, 1, Rio Branco (AC). *Anais*, EMBRAPA. p. 35- 78.
- HALL, F.G.; STREBEL, D.E.; NICKESON, J.E.; GOETZ, S.J. (1991). Radiometric rectification: toward a common radiometric response among multidate, multisensor images. *Remote Sensing of Environment*, 35(1): 11-27.
- INSTITUTO NACIONAL DE PESQUISAS ESPACIAIS-INPE. (2003). *Monitoramento da floresta Amazônica brasileira por satélite: 2000-2001* . São José dos Campos:INPE, jul., 2003.16p.
- KAUTH, R. J.; THOMAS, G. S. (1976). Tasseled Cap a graphic description of the spectral-temporal development of agricultural crops as seen by Landsat. In: Machine Processing of Remotely Sensed Data Symposium. Purdue University, Indiana (EUA). *Proceedings*, p. 41 – 51.
- LAMBIN, E. F.; STRAHLER, A. H. (1994a). Change Vector Analysis in multitemporal space: a tool to detect and categorize land cover change processes using high temporal resolution satellite data. *Remote Sensing of Environment*, 48: 231-244.
- LAMBIN, E. F.; STRAHLER, A. H. (1994 b). Indicators of land cover change for change vector analysis in multitemporal space at coarse spatial scales. *International Journal of Remote Sensing*, 15(10): 2099-2119.
- LANDIS, J; KOCH, G. G. (1977). The measurements of observer agreement for categorical data. *Biometrics*, 33(3): 159-179.
- LORENA, R. B. (2003). *Evolução do uso da terra em porção da Amazônia Ocidental (Acre), com uso de técnicas de detecção de mudanças.* Instituto Nacional de Pesquisas Espaciais – INPE, São José dos Campos, SP. Dissertação de Mestrado em Sensoriamento Remoto. 116p. INPE-9650-TDI/846. [CDROM].
- LUCHIARI, A. (1986). *Avaliação de dados obtidos pelo TM Landsat para a implantação de projetos de colonização de microregião do alto Purus Estado do Acre.* Instituto Nacional de Pesquisas Espaciais – INPE, São José dos Campos, SP. Dissertação de Mestrado em Sensoriamento Remoto. 65 p.
- MACLEOD, D. R.; CONGALTON, R. G. (1998). A quantitative comparison of change detection algorithms for monitoring eelgrass from remotely sensed data. *Photogrammetric Engineering & Remote Sensing*, 64(3): 207-216.
- MALILA, W. A. (1980). Change Vector Analysis: an approach for detecting forest changes with Landsat. In: Annual Symposium on Machine Processing of Remotely Sensed Data, 6, IEEE, Purdue University, West Lafayette, Indiana (USA). *Proceedings*. p.

Técnica de Detecção de Mudanças Aplicada em Imagens de Satélite 75

326-335.

- MICHALEK, J. L.; LUCZKOVICH, J. J.; STOFFLE, R. W. (1993). Multispectral Change Vector Analysis for monitoring coastal marine environments. Photogrammetric Engineering & Remote Sensing, 59(3): 381-384.
- PEREIRA, J. L. G.; BATISTA, G. T.; THALÊS, M. C.; ROBERTS, D. (1998). A. proporção de componentes derivadas de imagens Landsat TM para caracterização da cobertura da terra na Amazônia. In: Simpósio Brasileiro de Sensoriamento Remoto, 9., Santos (SP). Anais, São José dos Campos: INPE. [CDROM].
- RADAMBRASIL (1976). Folha SA. SC 19 Rio Branco: geologia, geomorfologia, solos, vegetação. Rio de Janeiro. 522 p. (Levantamento de Recursos Naturais, 10).
- SANTOS, J.R.; KRUG, T.; ARAUJO, L.S. (2002). Corte de árvores visto do espaço. Ciência Hoje, 30(179): 67- 69.
- SANTOS, J.R.;FREITAS, C.C.; ARAUJO, L.S.; DUTRA, L.V.; MURA, J.C.; GAMA, F.F.; SOLER, L.S.; SANT'ANNA, S.J.S. (2003). Airborne P-band SAR applied to the above ground biomass studies in the Brazilian tropical rainforest. Remote Sensing of Environment, 87(4): 482 - 493.
- SCHOPPMANN, M. W.; TYLER, W. A. (1996). Chernobyl revisited: monitoring change with change vector analysis. Geocarto International, 11(1): 13-27.
- SILVA, P. G.; SANTOS, J.R.; SHIMABUKURO, Y.E.; SOUZA, P.E.U.; GRAÇA, P.M.L.A. (2003) Change vector analysis technique to monitor selective logging activities in Amazon. In: IEEE International Geoscience and Remote Sensing Symposium - IGARSS 2003, Toulouse, France. Proceedings. [CDROM].
- SINGH, A. (1989). Digital change detection techniques using remotely-sensed data. International Journal of Remote Sensing, 10 (6): 989-1003.
- SOHL, T. (1999). Change analysis in the United Arab Emirates: an investigation of techniques. Photogrammetric Engineering and Remote Sensing, 65 (4): 475-484.
- SOUZA JR., C.; BARRETO, P. (2000). An alternative approach for detecting and monitoring selectively logged forests in the Amazon. International Journal of Remote Sensing, vol.21, p.173-179
- VIRAG, L. A.; COLWELL, J. E. (1987). An Improved procedure for analysis of change in Thematic Mapper image pairs. In: 21st International Symposium on Remote Sensing of Environment, Ann Arbor, Michigan.(USA). Proceedings, vol. 2, p. 1001-1110.
- WATRIN, O. S.; SANTOS, J. R.; VALÉRIO FILHO, M. (1996). Análise da dinâmica na paisagem do nordeste paraense através de técnicas de geoprocessamento. In: Simpósio Brasileiro de Sensoriamento Remoto, 8., Salvador (BA), Anais, São José dos Campos:INPE. [CDROM].